# KONKURENTNÉ PROGRAMOVANIE

6. cvičenie: Exekútory

## java.util.concurrent

#### □ Konkurentné kolekcie

- ConcurrentHashMap, ConcurrentSkipListMap, ConcurrentSkipListSet, CopyOnWriteArrayList, CopyOnWriteArraySet
- Rady, dvojsmerné rady (zásobník a rad v jednom)
	- **□ Implementácie BlockingQueue, BlockingDeque** 
		- LinkedBlockingQueue, ArrayBlockingQueue, SynchronousQueue, PriorityBlockingQueue, DelayQueue, LinkedTransferQueue, LinkedBlockingDeque
- Synchronizéry
	- **□ Semaphore, CountDownLatch, CyclicBarrier, Phaser,** Exchanger

#### **Exekútory**

### Spúšťanie úloh vo vlákne

□ Úloha – implementácia interfejsu Runnable

```
public interface Runnable {
  void run();
}
```
#### Vlákno – samostatný vykonávateľ jednej úlohy

```
Runnable úloha = new MojaÚloha();
Thread thread = new Thread(úloha);
Thread.start();
```
spustenie úlohy, t.j. metódy run() v samostatnom vlákne

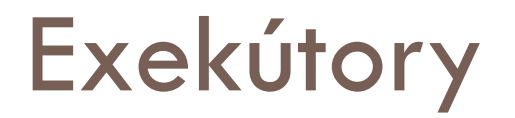

}

#### □ Implementácie interfejsu Executor

public interface Executor { void execute(Runnable command);

#### Vykonávateľ jednej alebo viac úloh

#### Každá z úloh bude vykonaná v samostatnom vlákne

```
Executor exekútor = new MôjExekútor();
Runnable úloha1 = new MojaÚloha1();
exekútor.execute(úloha1);
Runnable úloha2 =new MojaÚloha2();
exekútor.execute(úloha2);
```
### Exekútor je správca vlákien a úloh

Každý exekútor má vlastnú politiku správy vlákien a úloh

- **□** kedy vlákna vyrobiť
- **E** koľko vlákien vyrobiť
- čo spraviť, ak nejaké vlákno skončí s výnimkou/chybou
- v ktorom vlákne bude úloha vykonaná
- **□** koľko úloh sa môže vykonávať súčasne
- koľko úloh môže čakať na vykonanie
- čo sa má urobiť pred alebo po vykonaní úlohy
- □ Interne ide vždy o nejakú spravovanú množinu vlákien (thread pool), ktorým sú prideľované úlohy odoslané exekútoru
- □ Vlákna vo vnútri sú typicky znovupoužívané na nové úlohy **□** a.k.a. Workery

### **ExecutorService**

- □ Priame implementácie interfejsu Executor v Jave nie sú
- **ExecutorService** 
	- **□** Rozšírenie interfejsu Executor o ďalšie
		- metódy na pohodlnejšiu prácu s úlohami
		- ukončenie vykonávania úloh –

#### **shutdown()**, **shutdownNow()**

- ◼ zistenie či začal shutdown **isShutdown()**
- zistenie či sa ukončil shutdown **isTerminated()**
- čakanie na dobehnutie úloh po shutdowne **awaitTermination(timeout, unit)**

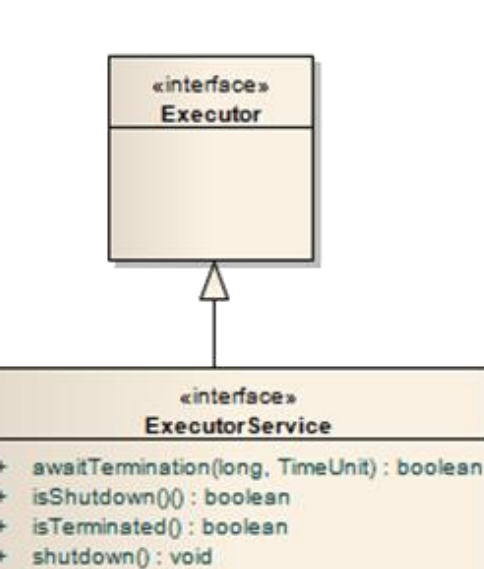

- shutdownNow(): List<Runnable>
- ◼ ďalšie metódy na spúštanie úloh **submit, invokeAll**, **invokeAny**

### Implementácie Exekútorov

□ Vytvárajú sa cez statické metódy triedy Executors:

#### **newFixedThreadPool(int počet)**

- **<u>D</u>** premenná počet určuje maximálny počet vlákien
- ak niektoré vlákna zomrú nahradia sa novými

#### **newCachedThreadPool()**

 každej úlohe hneď pridelí vlákno, ak nemá žiadne v zásobe, vyrobí hneď nové

#### **newSingleThreadPool()**

exekútor s jediným aktívnym vláknom

#### **newScheduledThreadPool()**

- dokáže odložiť začiatok behu úlohy, prípadne opakovať úlohu viac krát
- náhrada triedy Timer od Javy 5

### Nekonečný pool vlákien

- $\Box$  Legenda: Viac vlákien = lepšia priepustnosť
	- Viaceré úlohy robím súčasne, každý je vybavený hneď
- Nekonečnosť je ale nebezpečná
	- Náročnosť obsluhy prepínania vlákien rastie
	- Každé vlákno má pamäťové nároky
	- Operačný systém aj JVM zvyčajne obmedzuje počet vlákien pre jeden proces
		- Java skončí s chybou projekt kľakne
	- Testovanie zvyčajne bez problémov, v reálnej prevádzke (s veľa používateľmi) môžeme naraziť na limity

## Konečný pool vlákien

- newFixedThreadPool(počet) je často najlepšia voľba, kde počet je blízko počtu jadier procesora
	- $\blacksquare$  int jadier = Runtime.getRuntime().availableProcessors();
- □ Ak je úloh viac ako počet, ďalšie úlohy čakajú v rade, pokiaľ nejaká počítaná úloha neskončí
	- $\Box$  producers  $\rightarrow$  consumers
		- prijímanie úloh → spracovanie úloh poolom vlákien
- □ Úloha môže skončiť korektne
	- vlákno dostane novú úlohu z čakajúcich
- Úloha môže zhodiť vlákno napr. výnimkou
	- exekútor vyrobí nové vlákno do poolu a pridelí mu novú úlohu z čakajúcich úloh

## Dva typy úloh

#### **□ Runnable** = úloha bez návratovej hodnoty

```
public interface Runnable {
  void run();
}
```
#### **Callable(T)** = úloha s návratovou hodnotou typu T

```
public interface Callable<T> {
   T call() throws Exception;
}
```
□ Callable úlohu viem vyrobiť z Runnable, ak treba

**□** call() po dobehnutí vracia null

```
Callable<Object> callableÚloha = 
                    Executors.callable(runnableÚloha);
```
### Posielanie úloh do ExecutorService

#### □ execute(Runnable úloha)

- O aktuálnom stave vykonávania úlohy neviem nič
	- možné stavy: čakajúca na vykonanie, vykonávaná, skončená úspešne, skončená s výnimkou
- Zaslanú úlohu neviem ukončiť ak chcem, iba ak ukončím celý exekútor aj s ostatnými úlohami
- □ submit(Runnable úloha), submit(Callable úloha)
	- □ Metóda vráti "budúci výsledok" úlohy zabalený v inštancii typu Future cez ktorú:
		- viem zistiť stav úlohy a aj úlohu ukončiť,
		- po skončení úlohy viem získať výsledok úlohy alebo výnimku, ak ju úloha vyhodila

### Callable a Future

}

}

}

…

 Implementáciou Callable<T> vyrobíme úlohu, ktorej metóda call() vracia typ T

public interface Callable<**T**> { **T** call() throws Exception;

```
public class Faktoriál implements Callable<Long> {
  private long n;
```

```
 public Faktoriál(long n) {this.n = n}
```

```
Long call() throws NumberTooBigException {
   return n * fakt(n-1);
```
## Callable a Future

…

- □ Pošleme úlohu do exekútora cez metódu submit()
- □ Návratová hodnota metódy submit() je typu Future
	- Obalený budúci výsledok metódy call()

private ExecutorService exekútor;

Pošlem úlohu do exekútora, ktorý ju spustí vo vlákne.

```
Callable úloha = new Faktoriál(x);
Future<Long> budúciVýsledok = exekútor.submit(úloha);
// tu robím zatiaľ čokoľvek, alebo nič 
Long výsledok = budúciVýsledok.get();
```
Blokovaná operácia. Spím, kým sa výsledok nevypočíta v niektorom z vlákien exekútora.

#### Future<V>

#### □ Cez objekt typu Future

- Viem počkať, kým úloha skončí a zobrať výsledok **get()**
	- Ak úloha skončí s výnimkou alebo chybou, vyhodí ju zabalenú v **ExecutionException**
- Viem zistiť, či už úloha skončila **isDone()**
- Viem úlohu zrušiť **cancel(boolean prerušiťVlákno)**
	- Ak sa úloha ešte nezačala vykonávať, tak sa ani nevykoná
	- Ak sa začala vykonávať a prerušiťVlákno je false, úloha sa nechá dobehnúť
	- Ak sa začala vykonávať a prerušiťVlákno je true, pokúsi sa prerušiť beh vlákna, v ktorom úloha beží

Viem zistiť, či úlohu niekto zrušil – **isCancelled()**

### Zadanie 1

- □ Stiahnite si z Gitu poslednú verziu a balíček:
	- cviko06.zadanie
	- Je to program, ktorý sčíta veľkosti súborov v podstromoch podadresárov daného adresára
- Analýzu každého podstromu vykonajte ako samostatnú Callable úlohu cez exekútor

### Hromadné posielanie úloh do **ExecutorService**

- List<Future<T>> **invokeAll**(Collection<Callable<T>> úlohy)
	- Pošlem do exekútora kolekciu úloh typu Callable<T>
	- Exekútor ich postupne pospúšťa v samostatných vláknach
	- Táto metóda blokuje volajúce vlákno, pokiaľ všetky úlohy v kolekcii neskončia
- T **invokeAny**(Collection<Callable<T>> úlohy)
	- Táto metóda blokuje volajúce vlákno, pokiaľ niektorá úloha neskončí úspešne (bez vyhodenia výnimky)
	- Vráti výsledok tejto úlohy
	- **D** Ostatné úlohy zruší

### **CompletionService**

- Umožňuje niečo medzi invokeAll() a invokeAny()
- Chcem všetky riešenia úloh, ale nechcem čakať kým všetky skončia
- □ Vyhodnocujem riešenie hneď, ako niektorá úloha skončí a počkám na výsledok ďalšej úlohy

### **CompletionService**

Návratový typ Callable úloh

ExecutorService exekútor = Executors.newFixedThreadPool(4); CompletionService<Long> completionService = new ExecutorCompletionService<Long>(exekútor);

```
for (int i = 0; i < 50; i++)
  completionService.submit(new Faktorial(i));
// úlohy sa postupne vykonávajú
for (int i = 0; i < 50; i++) {
  Future<Long> buduciFaktorial = completionService.take();
  Long faktorial = buduciFaktorial.get();
  System.out.println("jeden z faktoriálov je" + faktorial);
}
                                               Naposielam 50 
                                               Callable úloh
```
Blokovane čakám na ľubovoľné vlákno kým neskončí

## Zadania 2, 3 a 4

□ Modifikujte riešenie zadania 1 tak, že

- 2. Využite metódu invokeAll()
- 3. Využite CompletionService
- 4. Navrhnite riešenie cez exekútor, pri ktorom sa využijú všetky jadrá procesora rovnomerne bez ohľadu na hĺbku adresárov
	- ◼ Vieme tieto úlohy spraviť iba s toľkými vláknami, ako je jadier?

□ Porovnajte tieto prístupy aj s riešením zadania 1